Согласовано на заседании Школьного методического объединения Протокол № 1 от «29» августа 2023 г Руководитель ЦІМО

for holobe

Рассмотрено на заседании Педагогического совета Протокол №  $\frac{1}{2}$  от  $\frac{1}{30}$  » августа 2023 г

Принято на заседании Совета Лицея Протокол № 1 от  $\alpha$  30 » августа 2023 г Председатель Совета Лицея /И.А.Волков L Утверждено руководителем образовательной организации

Приказ № 103/04<br>«30» авруста № 2023 г OT Директор МБОУ «ФМД» (2) (Il A Keob mines) MH

Составлена на основе Федерального государственного образовательного стандарта основного общего образования

Рабочая программа по курсу внеурочной деятельности «Мир информатики» для учащихся 6 классов МБОУ «ФМЛ»

Составители: Вихарева Екатерина Михайловна

2023-2024 учебный год

### **Пояснительная записка**

В настоящее время компьютерная техника и информационные технологии позволяют автоматизировать обработку информации различной структуры. Поэтому специалистам практически любой отрасли необходимо уметь работать на компьютере, иметь навыки работы с современным программным обеспечением. Техническое и программное обеспечение средней школы позволяет на практике познакомить школьников с основами компьютерных технологий, подготовить их к жизни и работе в условиях информационно развитого общества.

Программа курса отвечает образовательным запросам обучающихся и ориентирована на практическое освоение технологий работы с текстом и мультимедиа. Курс осуществляет формирование уверенных пользовательских навыков при работе на компьютере, ориентирован на совершенствование познавательных и интеллектуальных умений обучающихся.

Большое внимание уделяется творческим заданиям, в ходе выполнения которых у детей формируется творческая и познавательная активность.

**Цель:** формирование и развитие практических умений использования офисных программ в учебной деятельности, а именно использование программ для работы с текстом, для подготовки презентаций выполненных работ.

### **Задачи:**

изучение практических навыков работы в программах Microsoft Office.

 формирование активного, самостоятельного, креативного мышления, умения работать с информацией (сбор, систематизация, хранение, использование), планировать свою деятельность;

 развитие навыков анализа и самоанализа, психических познавательных процессов: мышления, восприятия, памяти, воображения у учащихся; творческих навыков, необходимых для осуществления проектной деятельности, представления учащихся о практическом значении информатики;

 расширение представлений о возможностях офисных программ, и особенно о личных возможностях учащихся при компьютеризации их деятельности; обобщение знания и умения учащихся, полученные на уроках информатики;

 воспитание культуры алгоритмического мышления, усидчивости, терпения, трудолюбия.

#### **Планируемые результаты освоения курса:**

В результате успешного освоения курса обучающиеся:

 сформируют представление о компьютере как универсальном устройстве обработки информации; разовьют основные навыки и умения использования компьютерных устройств;

 научатся структурировать информацию и выбирать способ представления данных в соответствии с поставленной задачей — таблицы, схемы, графики, диаграммы, с использованием соответствующих программных средств обработки данных;

 научатся создавать информационные ресурсы разного типа и для разных аудиторий, соблюдать информационную гигиену и правила информационной безопасности.

познакомиться c функциями, предоставляемыми программами Microsoft Office.

**Содержание курса** 

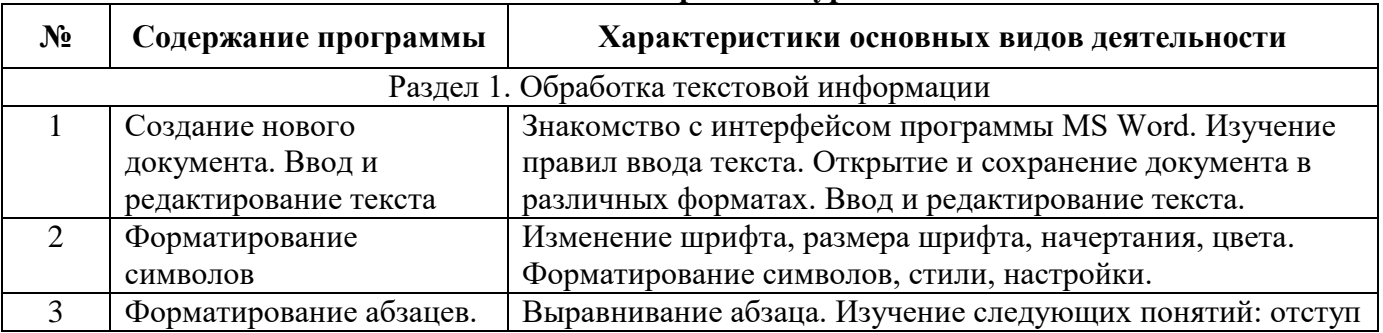

Количество часов – 17 часов (1 час в неделю).

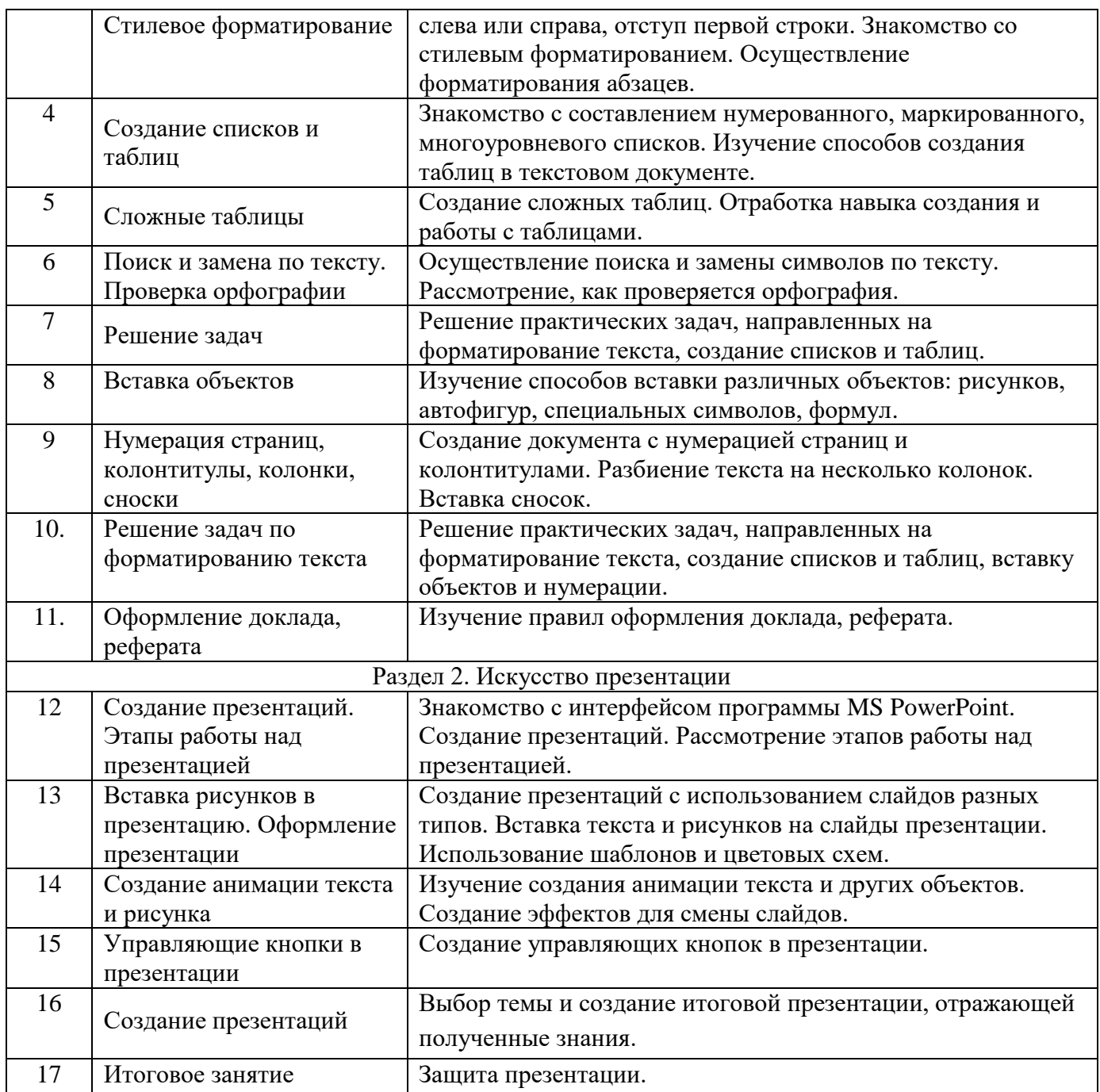

## **Проверка планируемых результатов осуществляется на основе:**

- проведения практических работ;
- создание проектов.

### **Список литературы**

- 1. Залогова Л. А. Компьютерная графика. Элективный курс: практикум / Л. А. Залогова М., 2011;
- 2. Голицын А.И., Мирошниченко П.П, . Прокди Р.Г Word 2010. Создание и редактирование текстовых документов – Изд-во: Наука и техника, 2010;
- 3. Анеликова Л.А. Информатика. Упражнения по текстовому редактору Word Изд-во Солон-Пресс, 2010.

# **Календарно-тематическое планирование**

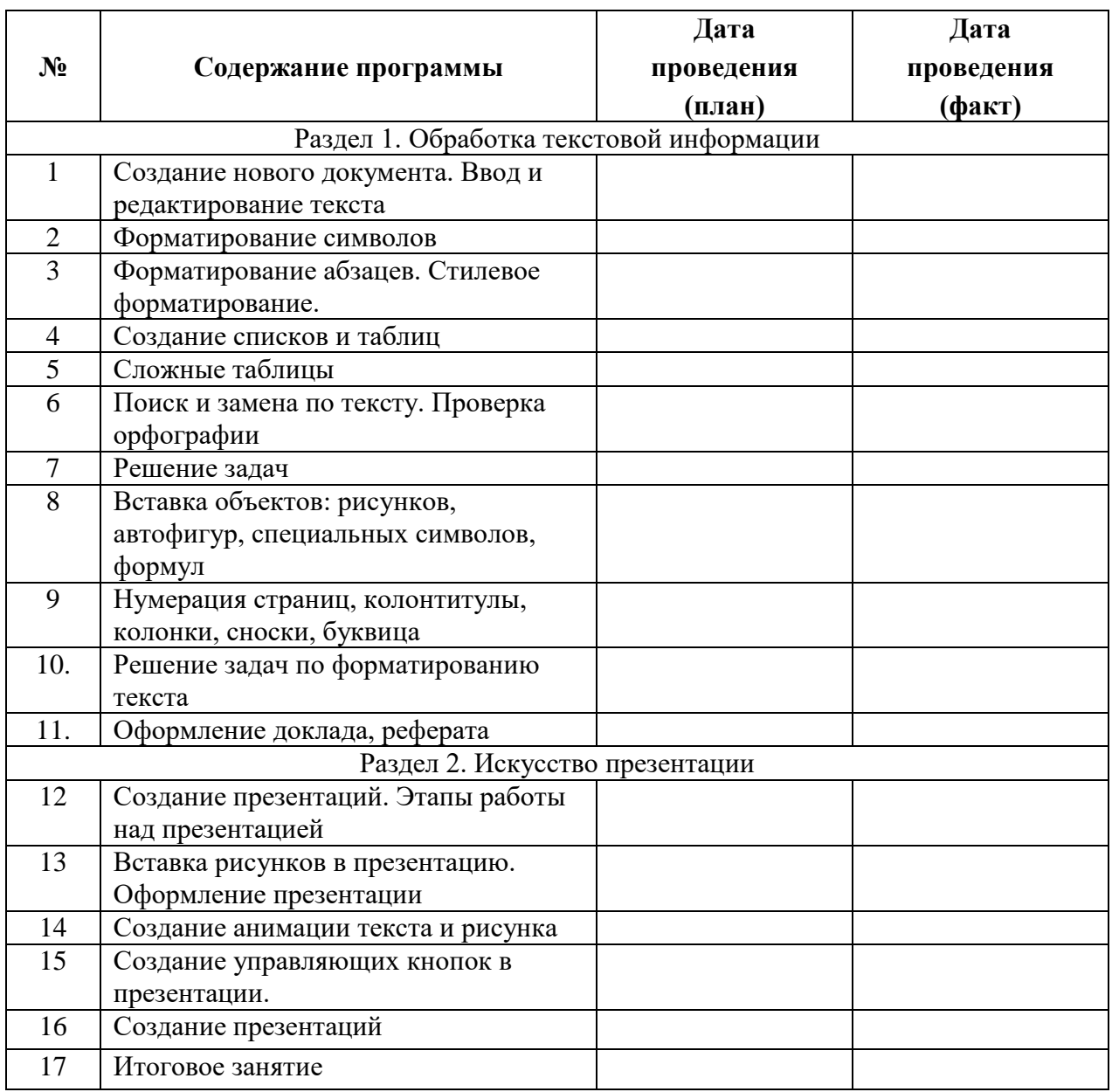